Документ подписан простой электронной подписью

ИНФОРМАНИ РЕЙСТЕРСТВО СЕЛЬСКОГО ХОЗЯЙСТВА РОССИЙСКОЙ ФЕДЕРАЦИИ <u>ФЕДЕРАЛ</u>ЬНОЕ ГОСУДАРСТВЕННОЕ БЮДЖЕТНОЕ ОБРАЗОВАТЕЛЬНОЕ УЧРЕ-Дата подписания: 03.07.2023 09:53:03 ЖДЕНИЕ ВЫСШЕГО ФБРАЗОВАНИЯ Уникальный программный ключ: ДЙ, ГОСУДАРСТВЕННЫЙ АГРАРНЫЙ УНИВЕРСИТЕТ ИМЕНИ B. S. FORWHA» ФИО: Алейник Станислав Николаевич 5258223550ea9fbeb23726a1609b644b33d8986ab6255891f288f913a1351fae

Факультет среднего профессионального образования

«Утверждаю» Декан факультета СПО Бражник Г.В. <u>« 20 » ansecce</u> 2023 r.

## **РАБОЧАЯ ПРОГРАММА ПРОФЕССИОНАЛЬНОГО МОДУЛЯ**

# **ПМ.05 «ПРОЕКТИРОВАНИЕ И РАЗРАБОТКА ИНФОРМАЦИОННЫХ СИСТЕМ»**

специальность 09.02.07 - Информационные системы и программирование **Разработчик веб и мультимедийных приложений**

п. Майский 2023

Рабочая программа профессионального модуля разработана на основе Федерального государственного образовательного стандарта среднего профессионального образования (ФГОС СПО) по специальности 09.02.07 - Информационные системы и программирование, утвержденного приказом Министерства просвещения Российской Федерации № 1547от 09.12.2016, (ред. от 01.09.2022), на основании примерной ООП / проекта ООП , утвержденной протоколом Федерального учебно-методического объединения по УГПС09.00.00 от 01.09.2022 № 796, зарегистрированной в государственном реестре примерных основных образовательных программ, регистрационный номер №44936

Разработчик(и): преподаватель кафедры прикладной информатики и математики Вохменов С.В.

Рассмотрена на заседании кафедры прикладной информатики и математики от  $O$ Ч. ОЧ. 23 протокол № 8.

Одобрена методической комиссией СПО от 20.04.23 протокол  $N_2$   $\&$ 

Председатель методической комиссии: Збелее В Бодина В.В.

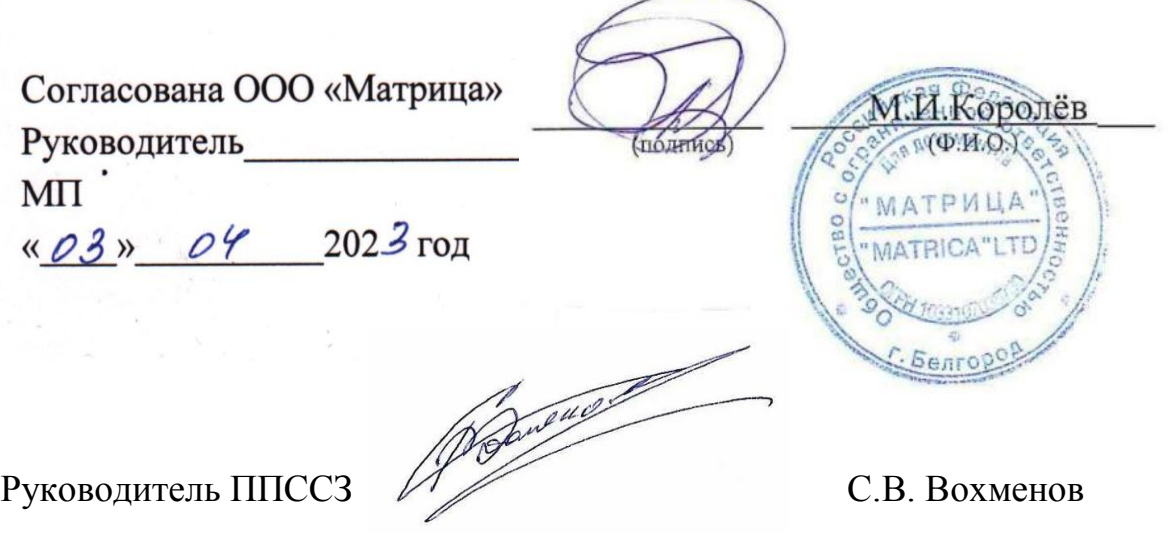

## **CОДЕРЖАНИЕ**

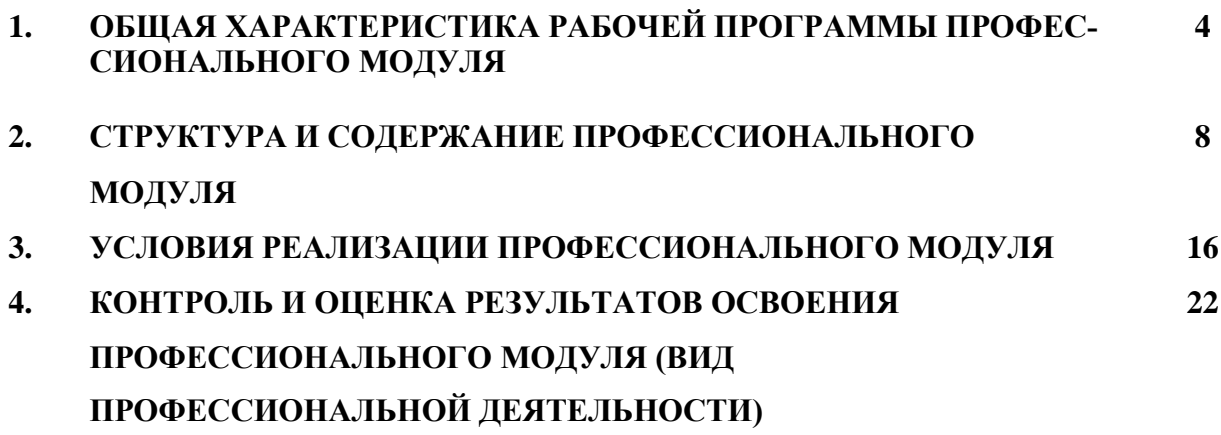

## 1. ОБЩАЯ ХАРАКТЕРИСТИКА РАБОЧЕЙ ПРОГРАММЫ ПРОФЕССИОНАЛЬНОГО МОДУЛЯ

#### ПМ 05 Проектирование и разработка информационных систем

#### Область применения рабочей программы 1.1.

Программа профессионального модуля (далее программа) является частью ППССЗ в соответствии с ФГОС по специальности СПО 09.02.07 Информационные системы и программирование (базовый уровень) в части освоения основного вида профессиональной деятельности (ВПД): Проектирование и разработка информационных систем и соответствующих профессиональных компетенций (ПК) и общих компетенций(ОК):

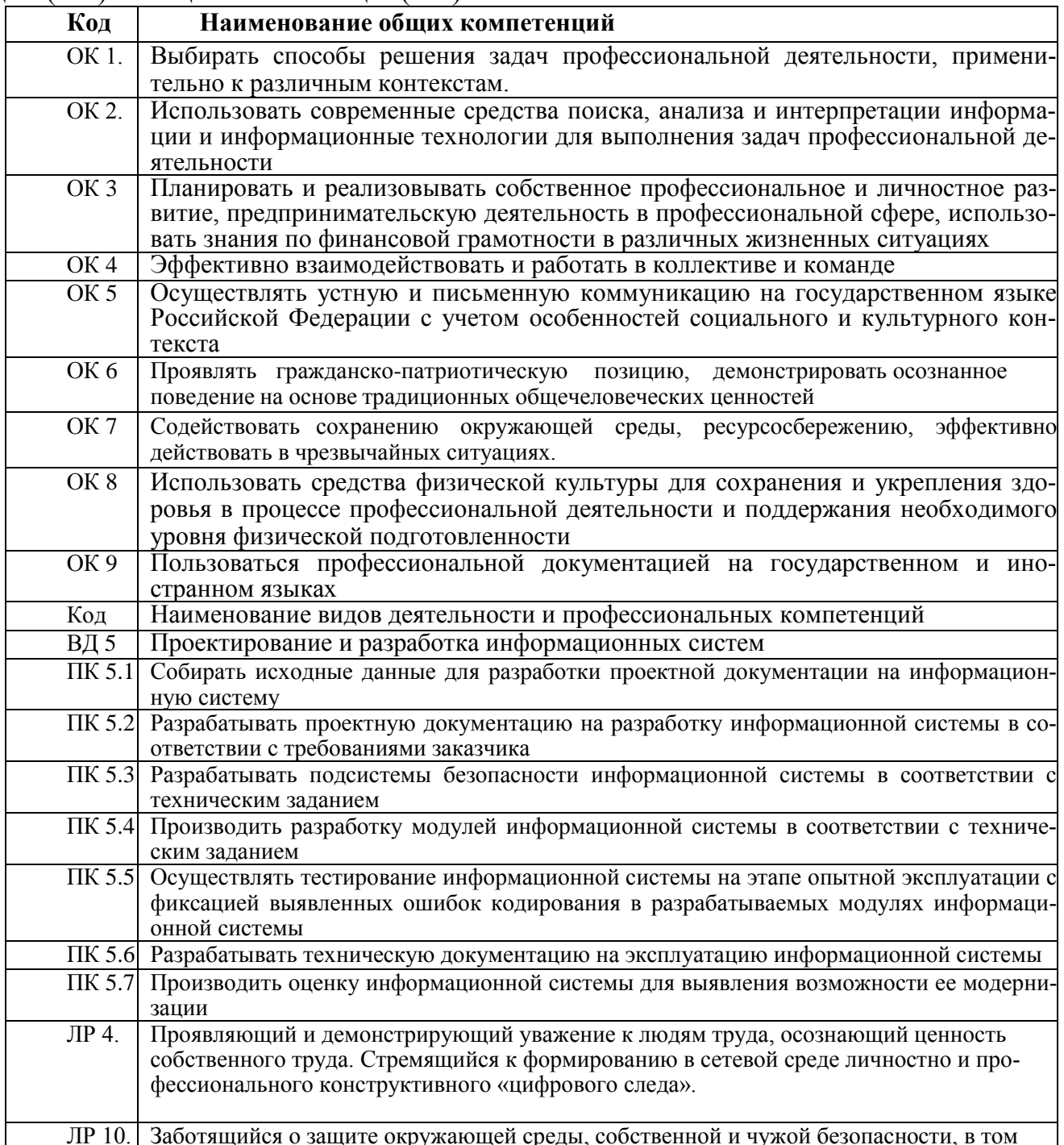

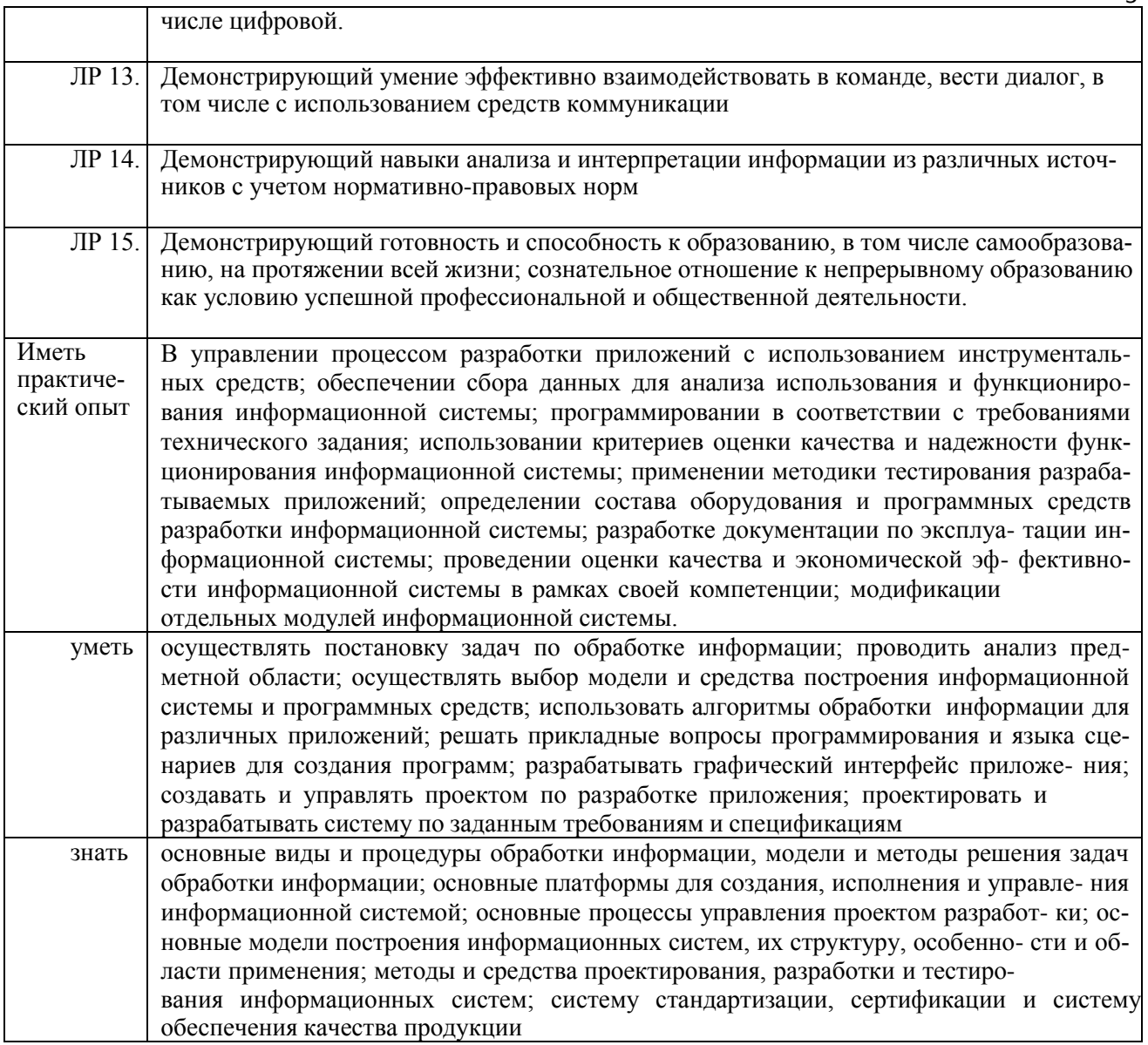

#### $1.2.$ Количество часов на освоение программы профессионального модуля

 $\text{Bcero} - 762 \text{ vacOB}, \text{ B} \text{ Tom} \text{ YHCl}$ : максимальной учебной нагрузки обучающегося - 670 часов, включая: обязательной аудиторной учебной нагрузки обучающегося - 670 час;

в т.ч. практической подготовки - 180/164часов,

самостоятельной работы обучающегося - 74 часов;

учетная практика - 72 часов;

производственной практики - 72 часа;

экзамен (квалификационный)- 18 часов.

 $\overline{5}$ 

## **2. CТРУКТУРА И СОДЕРЖАНИЕ ПРОФЕССИОНАЛЬНОГО МОДУЛЯ**

#### **ПМ 05. Проектирование и разработка информационных систем 2.1. Тематический план профессионального модуля**

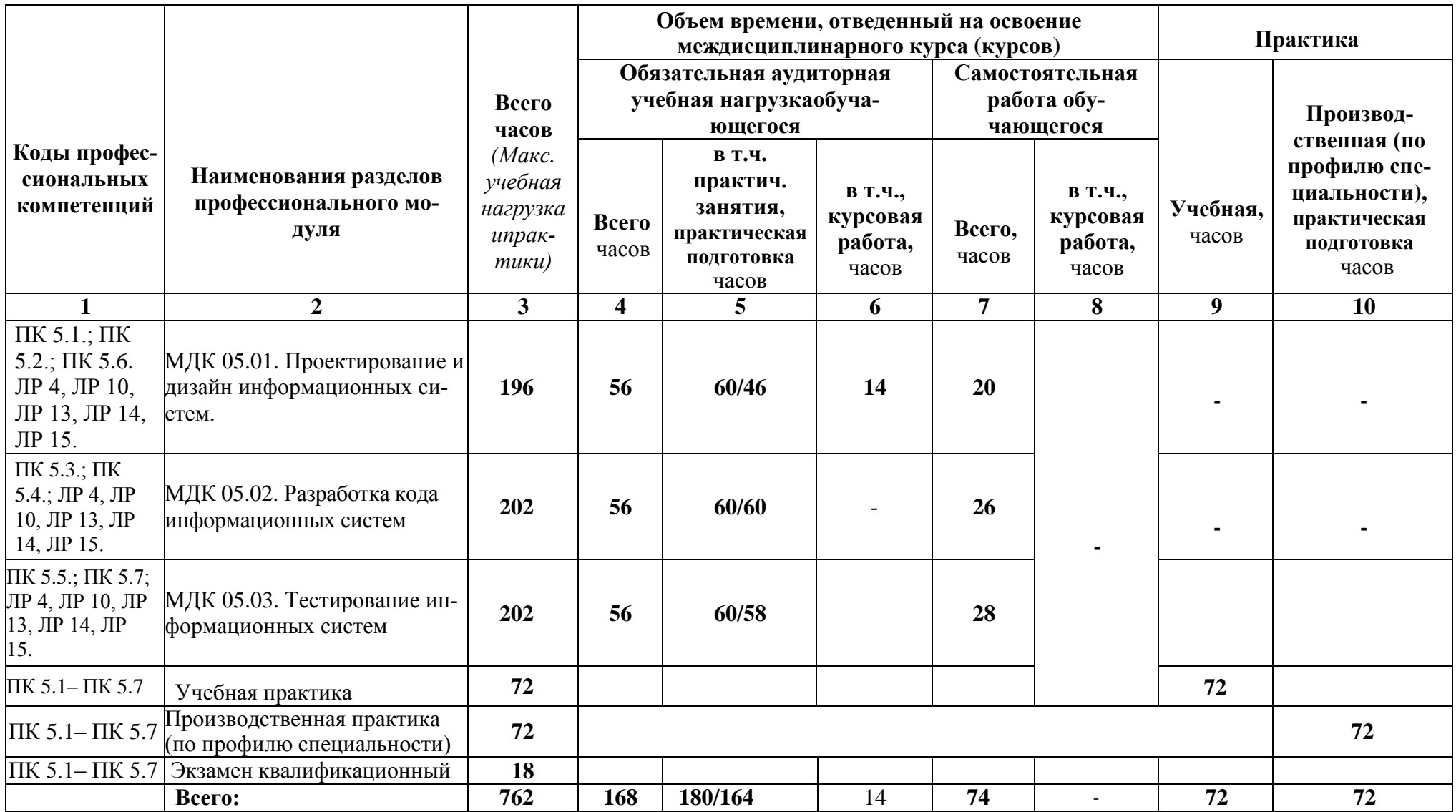

# 2.2. Содержание обучения по профессиональному модулю (ПМ)<br>ПМ 05. Проектирование и разработка информационных систем

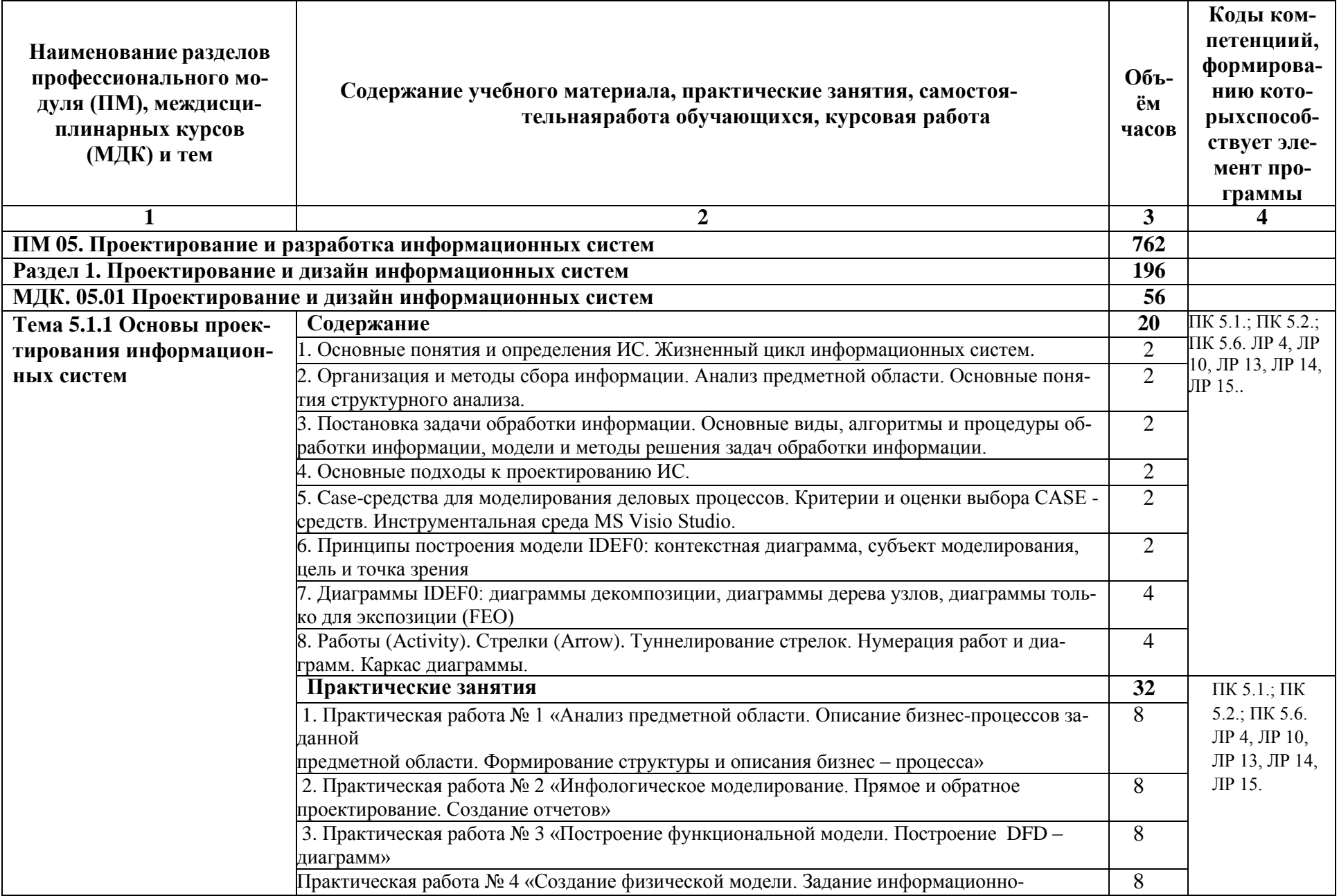

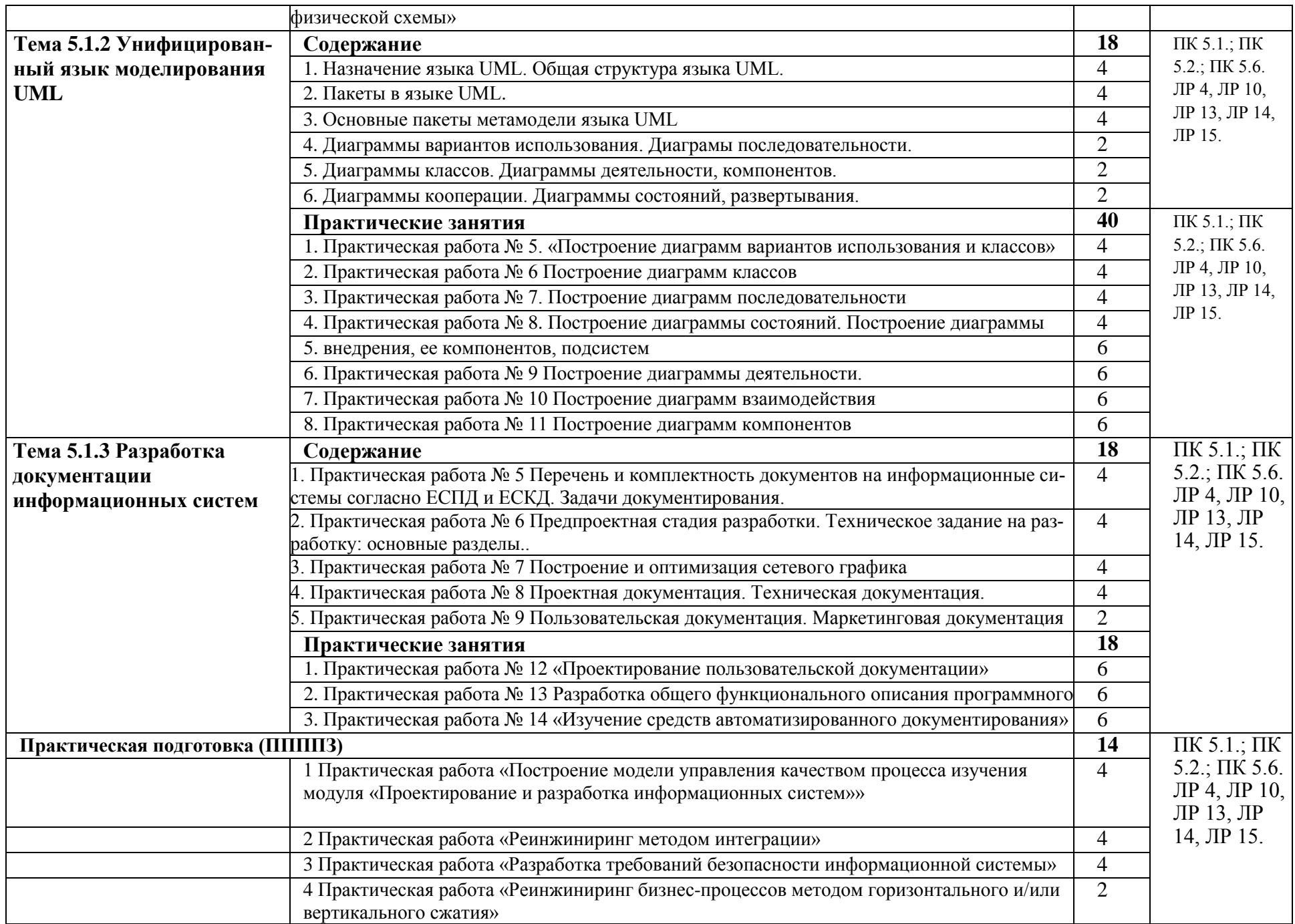

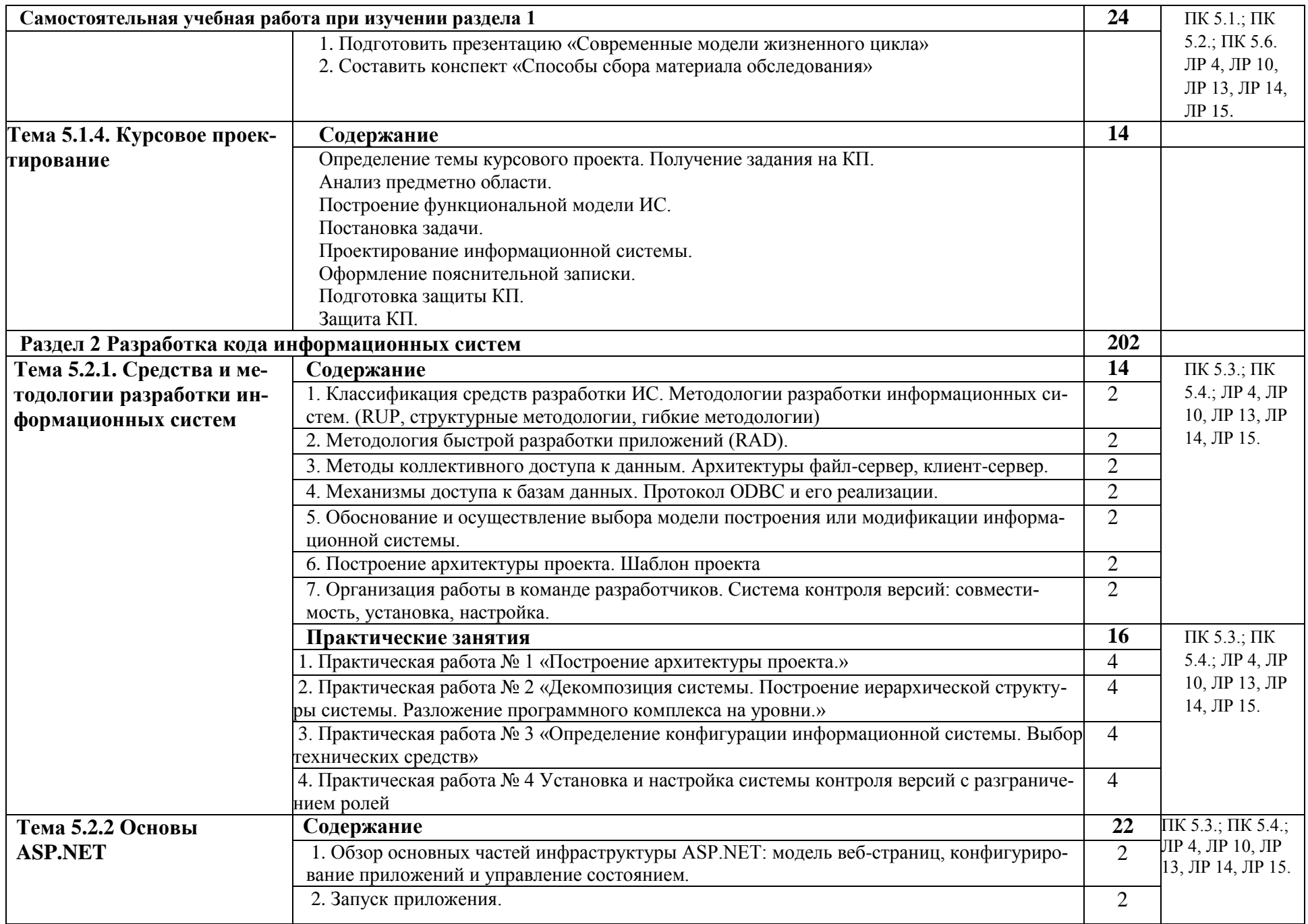

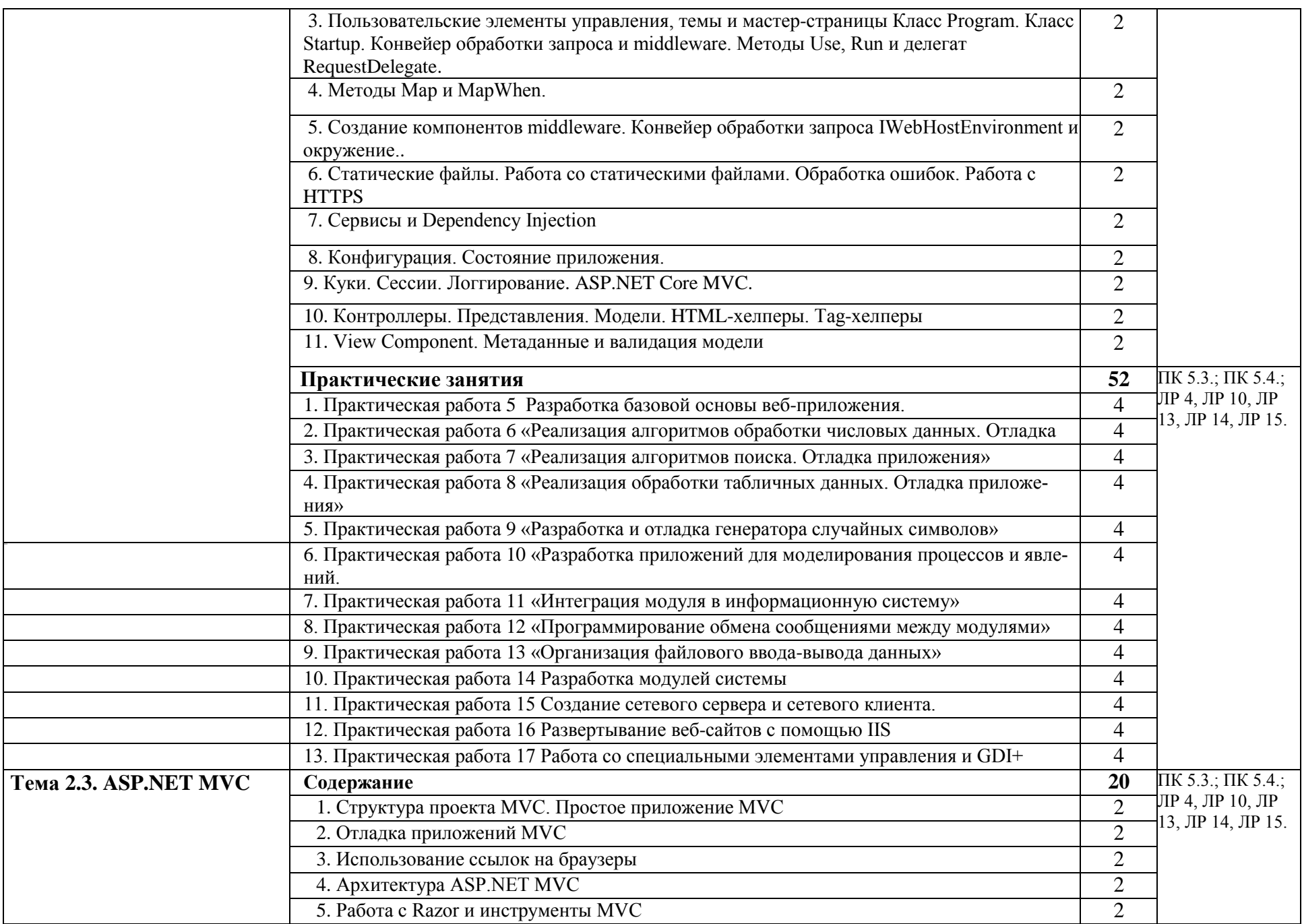

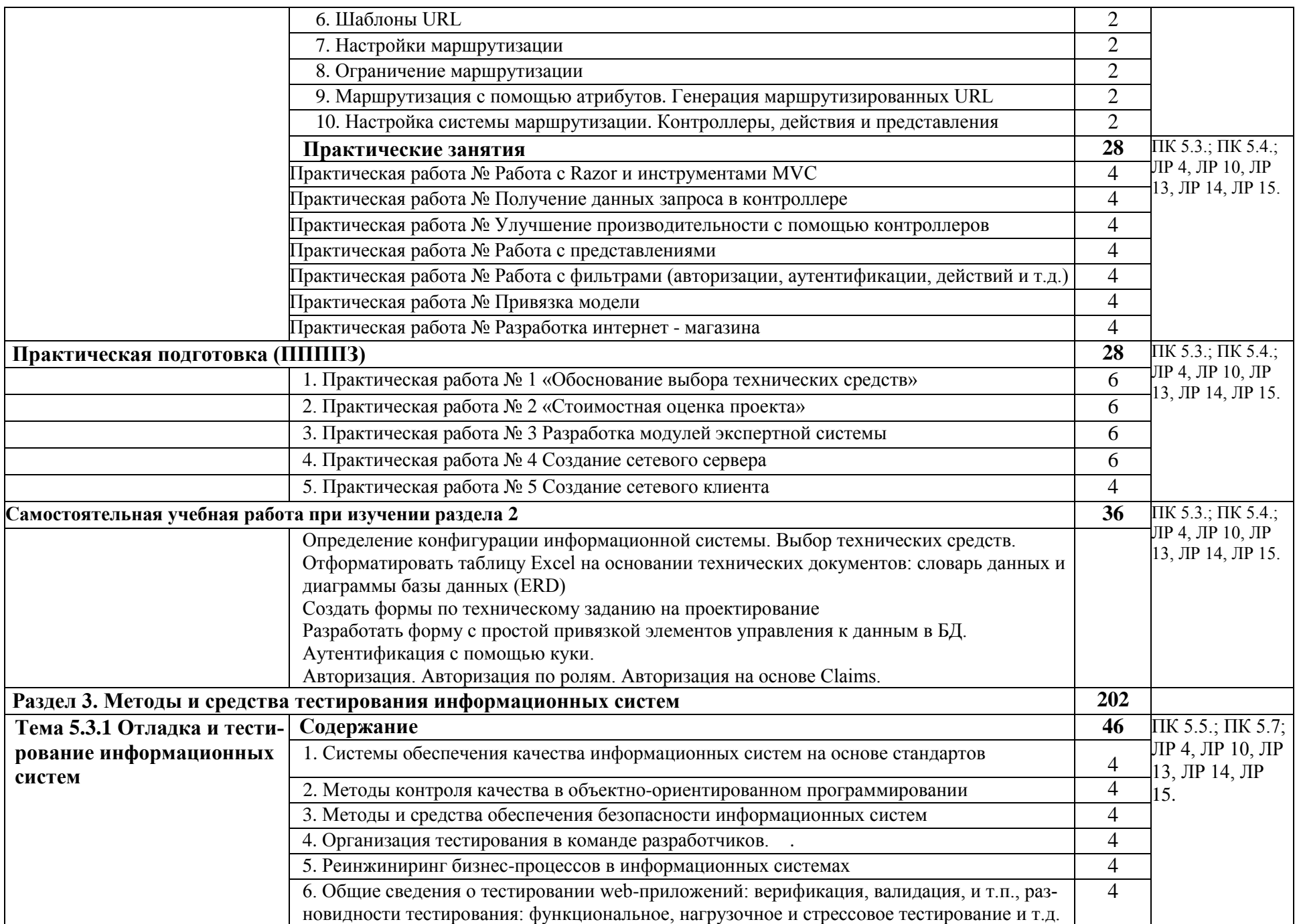

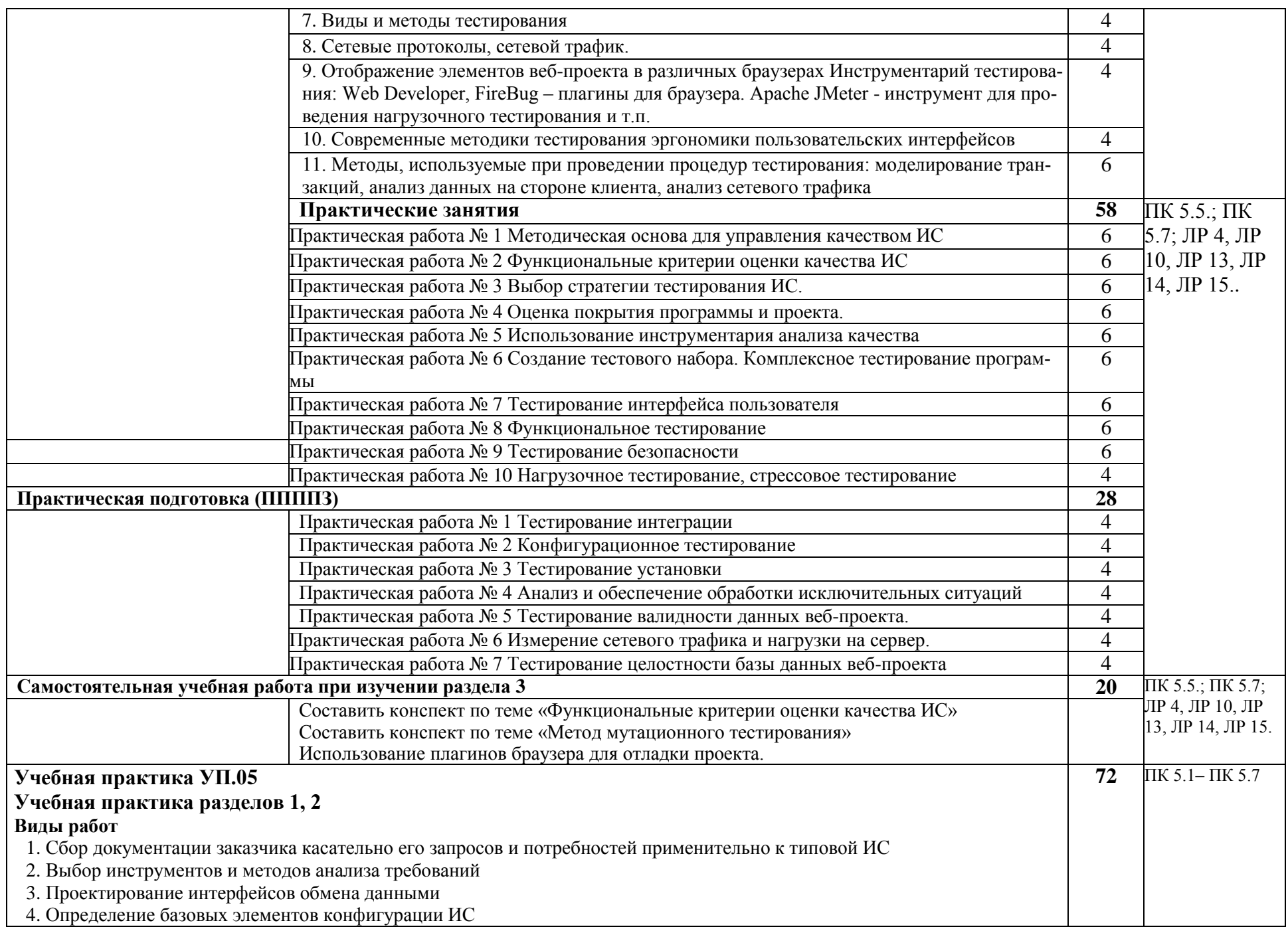

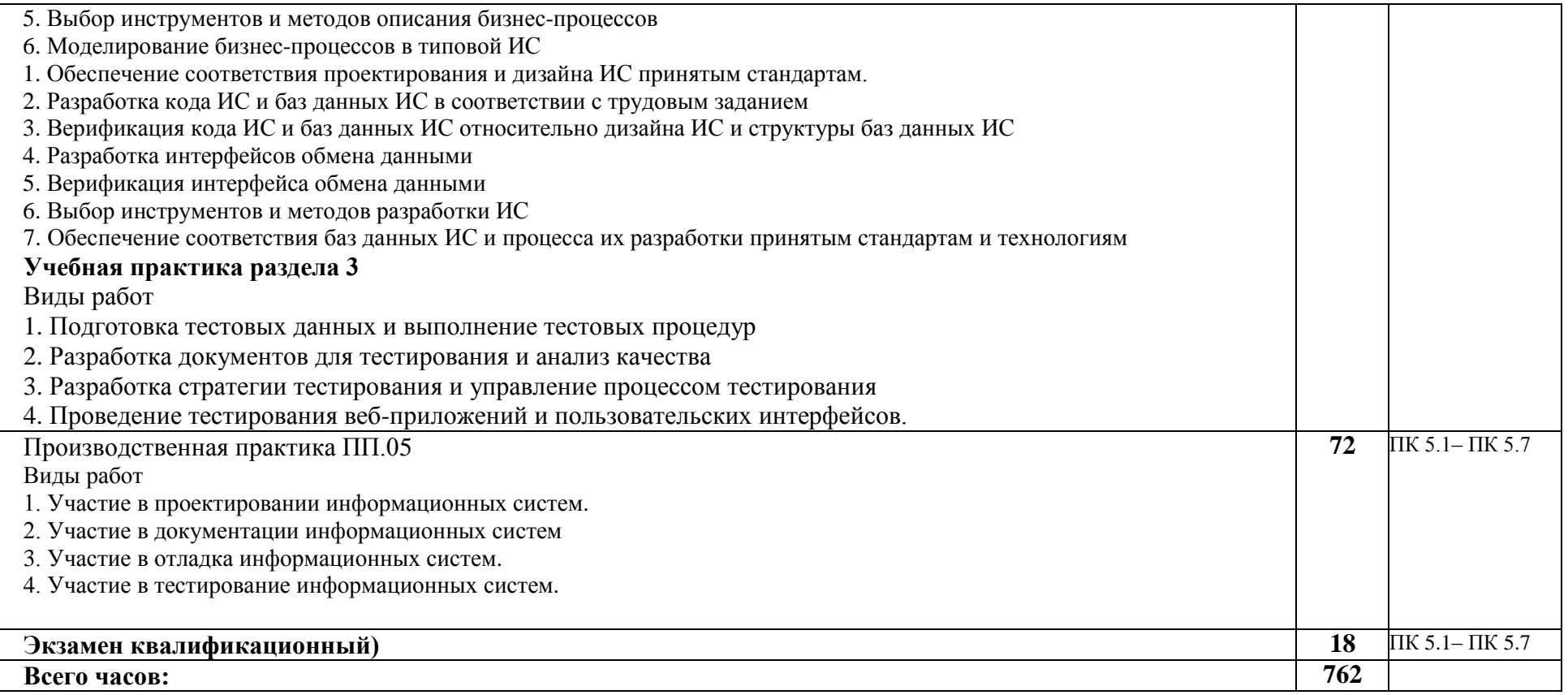

#### **3. УСЛОВИЯ РЕАЛИЗАЦИИ ПРОФЕССИОНАЛЬНОГО МОДУЛЯ**

#### **3.1. Требования к минимальному материально-техническому обеспечению**

Реализация программы профессионального модуля требует наличие учебной компьютерной лаборатории Программного обеспечения и сопровождения компьютерных систем.

Главный учебно-лабораторный корпус, Лаборатория программного обеспечения и сопровождения компьютерных систем № 303: автоматизированные рабочие места на 12-15 обучающихся (процессор не ниже Core i3, оперативная память объемом не менее 4 Гб;); автоматизированное рабочее место преподавателя (процессор не ниже Core i3, оперативная память объемом не менее 4 Гб;); проектор и экран; маркерная доска; программное обеспечение общего и профессионального назначения.

Помещение для самостоятельной работы (библиотека, читальный зал с выходом в Интернет), ул. Вавилова, 24. Специализированная мебель; комплект компьютерной техники в сборе (системный блок: Asus P4BGL-MX\Intel Celeron, 1715 MHz\256 Mб PC2700 DDR SDRAM\ST320014A (20 Гб, 5400 RPM, Ultra-ATA/100)\ NEC CD-ROM CD-3002A\Intel(R) 82845G/GL/GE/PE/GV Graphics Controller, монитор: Proview 777(N) / 786(N) [17" CRT], клавиатура, мышь.); Foxconn G31MVP/G31MXP\DualCore Intel Pentium E2200\1 ГБ DDR2-800 DDR2 SDRAM\MAXTOR STM3160215A (160 ГБ, 7200 RPM, Ultra-ATA/100)\Optiarc DVD RW AD-7243S\Intel GMA 3100 монитор: acer v193w [19"], клавиатура, мышь.) с возможностью подключения к сети Интернет и обеспечения доступа в электронную информационнообразовательную среду Белгородского ГАУ; настенный плазменный телевизор SAMSUNG PS50C450B1 Black HD (диагональ 127см); аудио-видео кабель HDMI.

#### *Технические средства обучения:*

- компьютеры по количеству обучающихся;

- локальная компьютерная сеть и глобальная сеть Интернет;
- лицензионное системное и прикладное программное обеспечение;
- лицензионное антивирусное программное обеспечение;
- мультимедиа проектор.

Реализация рабочей программы ПМ предполагает обязательнуюпроизводственную практику.

Оборудование и технологическое оснащение рабочих мест:

- персональные компьютеры,

- проектор,
- интерактивная доска.

#### **3.2. Информационное обеспечение обучения**

**Перечень учебных изданий, Интернет-ресурсов, дополнительнойлитературы:**

#### **Основные источники:**

1. Белов В. В. , Чистякова В. И. Проектирование информационных систем. - Под редакцией: Белов В. В. М.:Академия, 2019.

2. Рыбальченко М.В. Архитектура информационных систем: учеб. пособие для СПО. – М.: Издательство Юрайт,2019.- 91с.

3. Чистов Д.В. Проектирование информационных систем: учебник и практикум для СПО. – М.: Издательство Юрайт, 2019 – 258 с.

4. Федорова Г.Н. Разработка программных модулей программного обеспечения для компьютерных систем – М.: Академия, 2019

#### **Дополнительные источники:**

1. ГОСТ Р 6.30-2003 «Унифицированные системы документации. Унифицированная система организационно-распорядительной документации. Требования к оформлению документов». 2. ГОСТ 19.102-77 Стадии разработки.

3. ГОСТ Р ИСО/МЭК 15288-2005 Системная инженерия. Процессы жизненного цикла систем.

4. ГОСТ Р ИСО/МЭК 12207-99 Информационная технология. Процессы жизненного цикла программных средств. 16

5. Грекул, В. И. Проектирование информационных систем : учебник и практикум для среднего профессионального образования / В. И. Грекул, Н. Л. Коровкина, Г. А. Левочкина. — Москва : Издательство Юрайт, 2020. — 385 с.

6. Коцюба И.Ю., Чунаев А.В., Шиков А.Н. Основы проектирования информационных систем. Учебное пособие. - Университет ИТМО, 2019

#### **Интернет-ресурсы:**

1. Проектирование информационных систем: курс лекций : учебное пособие : [16+] / авт.- сост. Т.В. Киселева ; Ставрополь : СКФУ, 2019. – Ч. Часть 1. – 150 с. : ил. – Режим доступа: по подписке. – URL: http://biblioclub.ru/index.php?page=book&id=563326– Текст : электронный.

2. Методы сбора информации и инструменты анализа. [Электронный ресурс] / http://www.marketing.spb.ru/ - Электронные данные. – Режим доступа: http://www.marketing.spb.ru/libresearch/methods/collect\_and\_analysis.htm?printver sion. свободный.

3. Режимы обработки информации. [Электронный ресурс] / http://infotehnologii.ru/ - Электронные данные. – Режим доступа: http://infotehnologii.ru/obrab/index.html. свободный.

4. ASP.NET/ – Режим доступа:

https://professorweb.ru/my/ASP\_NET/base/level1/aspnet\_info.php

#### **Электронные периодические издания (журналы)**

- 1. <http://www.infosoc.iis.ru/>
- 2. [https://bijournal.hse.ru](https://bijournal.hse.ru/)
- 3. [http://jit.nsu.ru](http://jit.nsu.ru/)

#### **Перечень электронных ресурсов, к которым обеспечивается доступ обучающихся.**

1. Министерство образования и науки Российской Федерации. [http://минобрнауки.рф](http://bsaa.edu.ru/)

2. Информационная система "Единое окно доступа к образовательнымресурсам". [http://window.edu.ru](http://window.edu.ru/)

3. Единая коллекция цифровых образовательных ресурсов. [http://school](http://school-collection.edu.ru/)[collection.edu.ru](http://school-collection.edu.ru/)

4. Федеральный центр информационно-образовательных ресурсов. [http://fcior.edu.ru](http://fcior.edu.ru/)

 $5<sub>1</sub>$ Электронные библиотечные системы и ресурсы. http://www.tih.kubsu.ru

6. Электронная библиотека Белгородского ГАУ. http://lib.belgau.edu.ru/

Электронная информационно-образовательная среда Белгородского  $7_{\cdot}$ TAY http://do.belgau.edu.ru

8. Расписание занятий. http://rasp.bsaa.edu.ru

 $\Gamma A Y$ 9. Версия официального сайта Белгородского ДЛЯ слабовидящих http://bsaa.edu.ru/sveden/#

Для обучающихся среди инвалидов и лиц с ограниченными возможностями здоровья организован доступ к информационным системам и информационно-телекоммуникационным сетям в течение всего учебного времени в компьютерных классах.

#### Печатные периодические издания (журналы):

1. Компьютер ПРЕСС.

#### 3.3. Общие требования к организации образовательного процесса

В целях реализации компетентностного подхода предусматривается использование в образовательном процессе активных и интерактивных форм проведения занятий (компьютерных симуляций, разбора конкретных ситуаций, групповых дискуссий) в сочетании с внеаудиторной работой для формирования и развития общих и профессиональных компетенций обучающих-CЯ.

Лекционные и практические (семинарские) занятия проводятся с применением компьютерных технологий. На практических занятиях используются видеопроектор для презентаций, программные средства. Практические (семинарские) занятия нацелены на закрепление теории по разделам ПМ.05 «Проектирование и разработка информационных систем» путем ознакомления с вопросами формирования алгоритмов разработки программных модулей, выполнением отладки программных модулей с использованием специализированных программных средств, выполнением тестирования программных модулей, разработкой модулей программного обеспечения для мобильных платформ.

Изучать теоретический материал рекомендуется по разделам. Особое внимание обратить на формулировки, определения. Закончив изучение темы, полезно составить краткий конспект и выучить его содержание, а также осуществить самопроверку, т.е. ответить на вопросы по этой теме.

При оценивании результатов освоения модуля (текущей и промежуточной аттестации) применяется форма тестирования, как промежуточных знаний, так и итоговых. Итоговое испытание представлено экзаменом по ПМ 05, а также квалификационным экзаменом по модулю.

Самостоятельная работа студентов направлена на решение задач, обозначенных на лекциях и практических занятиях.

В рамках реализации модуля практические занятия частично проводятся в форме практической подготовки в профильных организациях или структурных подразделениях, в том числе в Университете, по профилю реализуемой образовательной программой, предусматривающих участие обучающихся в выполнении отдельных элементов работ, связанных с профессиональной деятельностью.

Освоение модуля ПМ.05 «Проектирование и разработка информационных систем» базируется на дисциплинах профессионального цикла (II): ОП.01 «Операционные системы и среды» ОП.02 «Архитектура аппаратных средств», ОП.03 «Информационные технологии», ОП.04 «Основы алгоритмизации и программирования», ОП.08

«Основы проектирования баз данных», ОП 11 «Компьютерные сети».

#### 3.4. Кадровое обеспечение образовательного процесса

Требования к квалификации педагогических кадров, обеспечивающих обучение по междисциплинарному курсу (курсам):

Реализация программы профессионального модуля должна обеспечиваться педагогическими кадрами, имеющими высшее образование, соответствующее профилю преподаваемого модуля.

Требования к квалификации педагогических кадров, осуществляющих руководство практикой:

Опыт деятельности в организациях соответствующей профессиональной сферы является обязательным для преподавателей, отвечающих за освоение обучающимся профессионального модуля в рамках производственной практики, эти преподаватели должны проходить стажировку в профильных организациях.

### 4. КОНТРОЛЬ И ОЦЕНКА РЕЗУЛЬТАТОВ ОСВОЕНИЯ ПРОФЕССИОНАЛЬНОГО МОДУЛЯ (ВИДА ПРОФЕССИОНАЛЬНОЙ ДЕЯТЕЛЬНОСТИ)

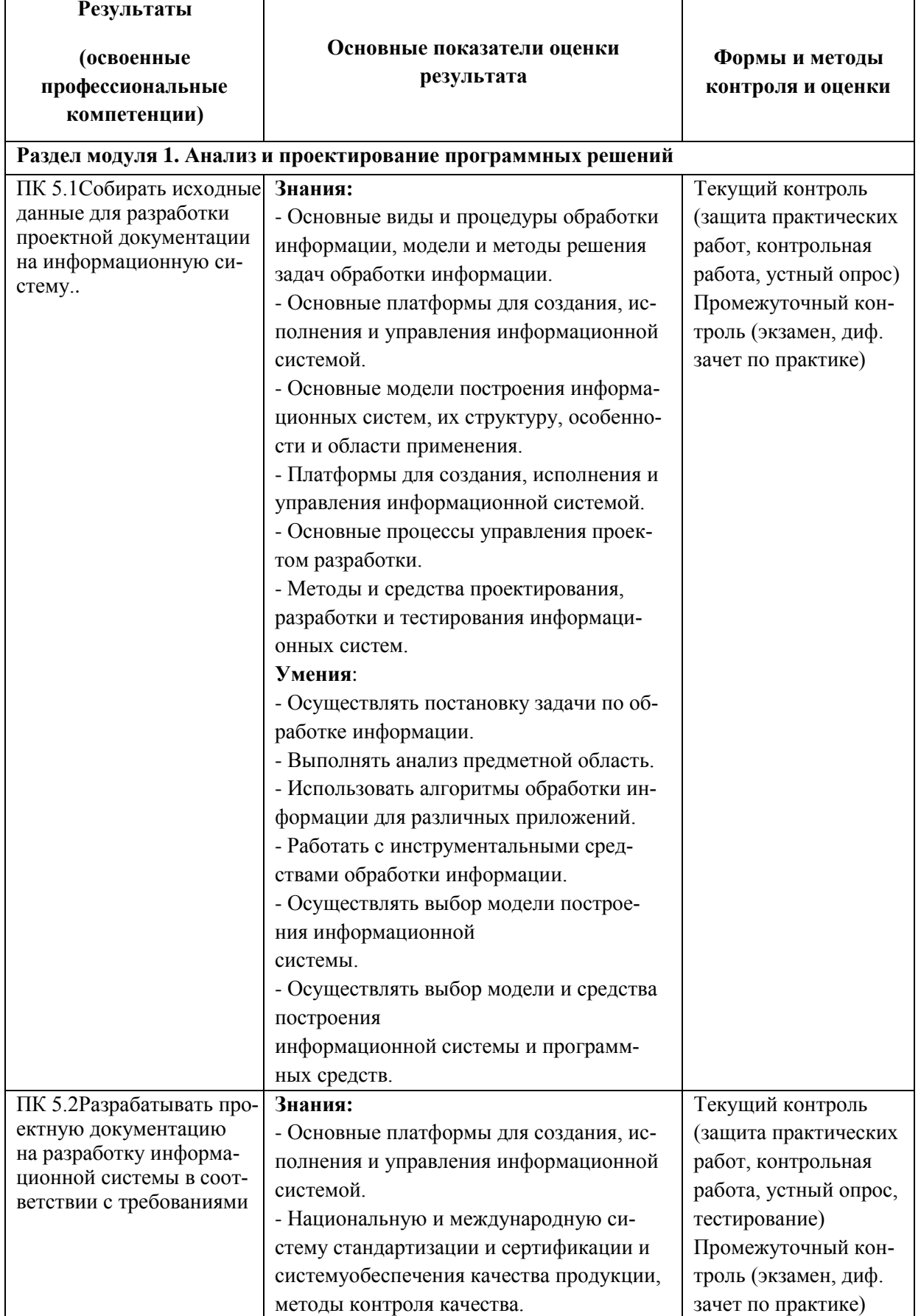

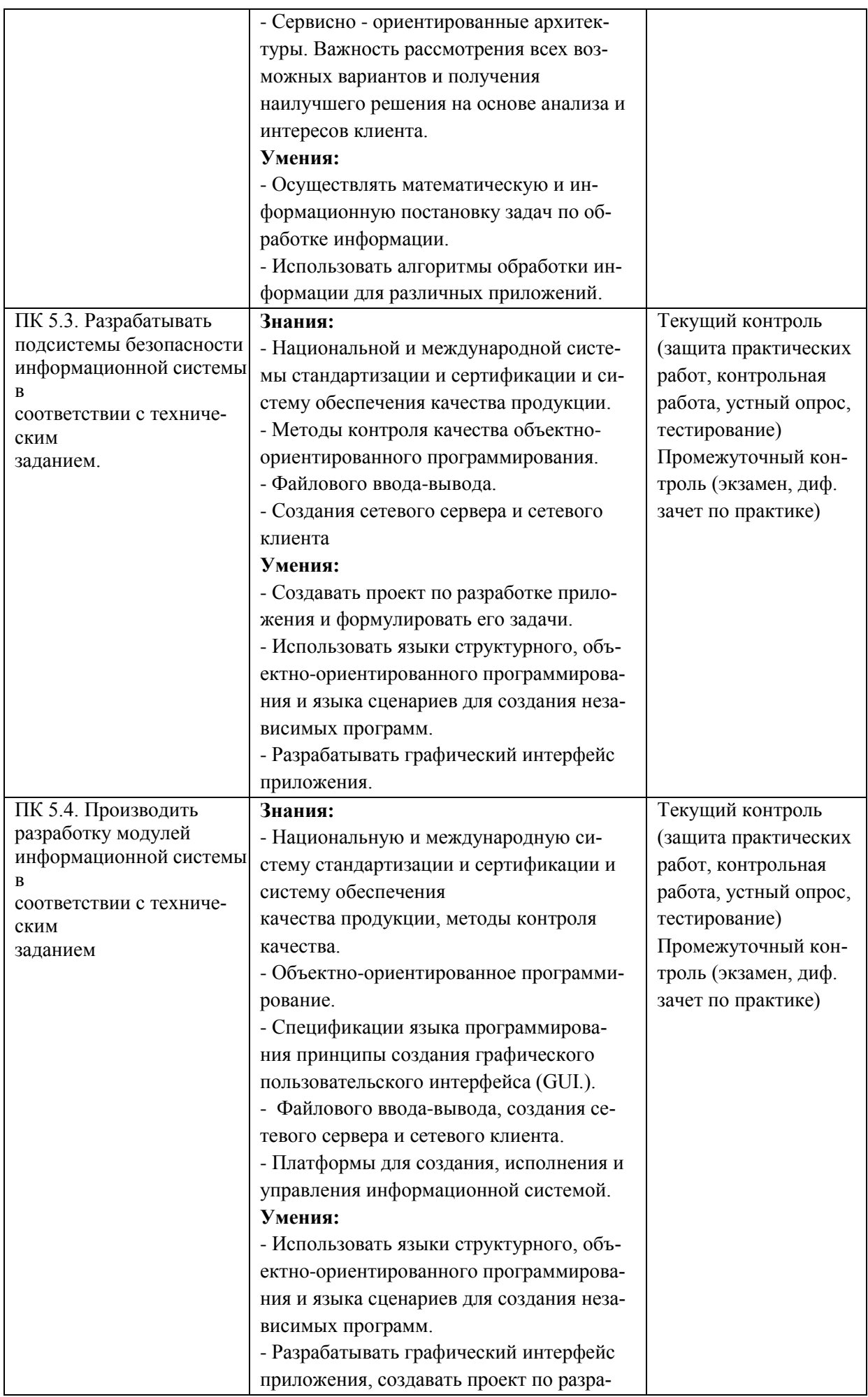

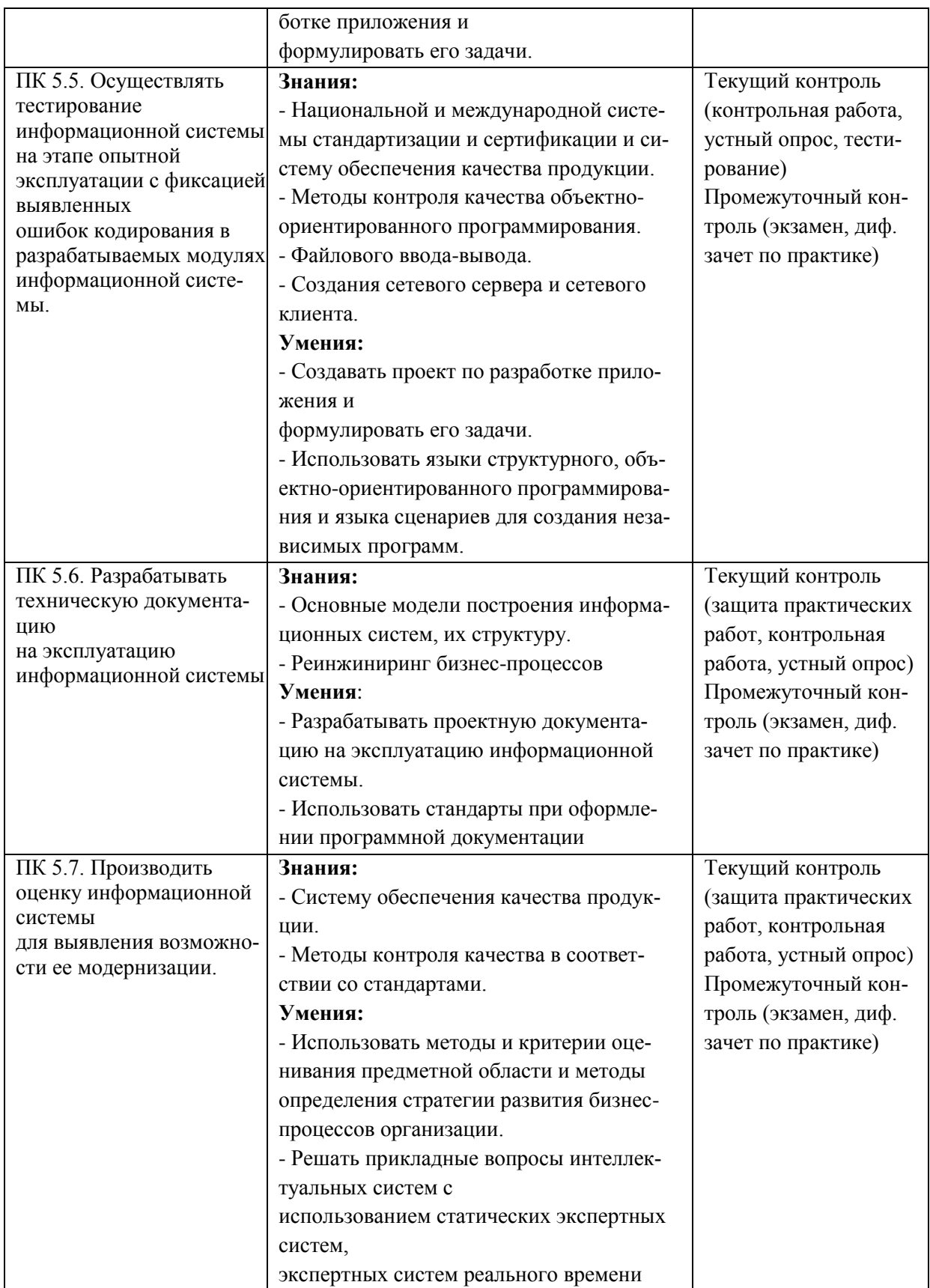

Формы и методы контроля и оценки результатов обучения должны позволять проверять у обучающихся не только сформированность профессиональных компетенций, но и развитие общих компетенций и обеспечивающих их умений.